### **AutoCAD Patch With Serial Key [April-2022]**

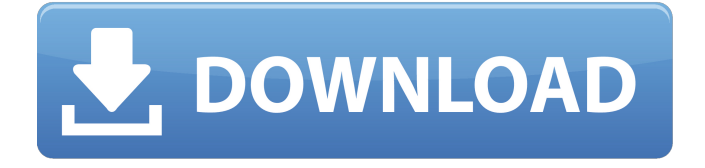

# **AutoCAD Crack + With License Code PC/Windows (Updated 2022)**

AutoCAD's first release in 1982. (Photo credit: Autodesk) In February 2017, AutoCAD 2018 was released as a major version of AutoCAD software. The word CAD originally stood for Computer Aided Design (CAD) and is derived from the Greek word for "design". The purpose of CAD is to aid in the process of creating threedimensional drawings. This is accomplished by using an electronic data processing system and specialized software applications that can process the information for plotting and viewing. The use of CAD arose from the need to create graphics, mechanical designs, drawings, and so on in a consistent manner. Prior to the existence of CAD, various methods existed to allow people to create drawings that were organized and formatted as desired. Using CAD, however, allows designers to create two- and three-dimensional graphics using the same rules and methods. AutoCAD contains many tools for drawing and editing. One of the most commonly used tools is the linetype. Using AutoCAD to define the line properties, such as the line weight or the color, you can apply the linetype to objects in the drawing. Creating a simple line There are several ways to create a line in AutoCAD, but in this tutorial we will focus on the most common method: the LAYER menu. In AutoCAD, the LAYER menu is found under the PLACE menu. It is a tool to create new drawing layers. In the figure below, I am using the default AutoCAD template for an architectural plan. To create a line, we need to start with a solid object, which we can do by typing "SOLID" in the command bar (or simply double-clicking on the object with the LAYER option under the PLACE menu), as shown below. The SOLID command is used to create a solid object in AutoCAD. It works like the SHIFT+ENTER command. The SOLID command is used to create a solid object and exits the command immediately, without performing any drawing actions. Once the solid object is created, we can then define the linetype to be used for this object. Click on the icon in the LAYER menu (shown below) to access the LAYER dialog box (shown below). In the LAYER dialog box, select the line color from the Colors panel and set the thickness of

#### **AutoCAD Crack + License Key Full (Updated 2022)**

3D modeling As of 2014, Autodesk released AutoCAD Cracked 2022 Latest Version 360, a new version of AutoCAD, which in turn was set to be the replacement for AutoCAD LT. It includes 3D modeling capabilities, and can export to 3DS or OBJ. In May 2015, Autodesk announced the release of AutoCAD 360 Design Premium, which is a free upgrade to AutoCAD LT users who own an existing copy of AutoCAD. The free upgrade will also allow AutoCAD LT users to use the 3D tools and features that are normally only available in AutoCAD Professional. AutoCAD eBuilder AutoCAD eBuilder, previously known as AutoCAD Web Pro was an Autodesk technology that allowed engineers to develop their own interactive web applications without writing code. eBuilder is no longer supported and has been retired from the Autodesk applications. Autodesk's most recent release of its embedded application development toolkit includes AutoCAD Modeling Suite (AMS) and AutoCAD Web Designer (AWD). Graphics AutoCAD supports a wide range of file formats for creating, editing, displaying, and publishing 2D and 3D models. These include: AutoCAD file format, DWG, DXF, and PDF PDF/A (PDF/X-1A and PDF/A-1A) JPG, JPEG, PNG, TIFF, PSD, and EPS bitmap images, and vector images in EPS, PDF, and SVG Flash AutoCAD uses the same type and size for the symbol and line styles, with the "\*" style in the Symbol and Line dialog box representing no particular style. A wide variety of embedded software, in addition to the applications that came with the CAD software, are available in the AutoCAD Application Store. Part drawing viewers, also known as 3D sketching viewers, are also available in the Autodesk Exchange Store for each release. History The first version of AutoCAD was released on January 17, 1987. It was a single-user application. In 1988, the Enterprise edition of AutoCAD was released. In 1990, the multi-user package AutoCAD LT was released. AutoCAD LT was the first CAD package that allowed the user to be able to open and save other software and database formats such as DXF, ca3bfb1094

### **AutoCAD With Registration Code**

Launch the autocad keyserver tool Click on the "Host this service on port 443 for SSL" Click "Add" Enter: 'autocad-client.keyserver.com:443' for "Host Name" and 'n.spamcop.org' for "Port" Select "Port 443" for "Protocol" and "https" for "Security" Click "OK" Enter 'autocad' as the "Auth Domain" (eg: autocad.uwt.net) Enter 'username' as the "User Name" Enter 'password' as the "Password" Click "OK" You should be prompted for your information. Enter your information and then click "Add" Now you're ready to use the keygen Launch the autocad keyserver tool Click on the "Host this service on port 443 for SSL" Enter 'autocadclient.keyserver.com:443' for "Host Name" and 'n.spamcop.org' for "Port" Select "Port 443" for "Protocol" and "https" for "Security" Type 'cd /home/myusername/maps/.dwa3d/ into the "Auth Domain" field Type'mypassword' into the "User Name" field Type'myusername' into the "Password" field Click "OK" You should be prompted for your information Launch the autocad keyserver tool Click on the "Host this service on port 443 for SSL" Enter 'autocad-client.keyserver.com:443' for "Host Name" and 'n.spamcop.org' for "Port" Select "Port 443" for "Protocol" and "https" for "Security" Type 'cd /home/myusername/maps/.dwa3d/ into the "Auth Domain" field Type'mypassword' into the "User Name" field Type'myusername' into the "Password" field Click "OK" You should be prompted for your information Launch the autocad keyserver tool Click on the "Host this service on port 443 for SSL" Enter 'autocad-client.keyserver.com:443' for "Host Name" and 'n.spamcop.org' for "Port" Select "Port 443" for "Prot

#### **What's New In AutoCAD?**

Rigid body support: Get the maximum potential from your DWG drawings by establishing topology and efficiently working on large numbers of parts. Rigid body support provides an automatic, integrated response to moving or rotating parts in your drawings. (video: 1:28 min.) Lighter, smaller, simpler: AutoCAD 2023 introduces faster page rendering and a new design system that uses less memory and is easier to understand and use. The new design system also uses fewer system resources, allowing you to make more changes and work with more layers than ever before. (video: 2:07 min.) Enhanced Edges and Underlines: Work with more edges and underlines on your drawing at once, and see them all at once. More precise AutoCAD edges and underlines have a brighter color, are thicker and more transparent, and can be snapped to any AutoCAD dimension. (video: 1:41 min.) Editing in 2D and 3D: Get the maximum potential from your design with more precision when editing in 2D and 3D. Edit anywhere in a drawing's 2D and 3D views, and your changes are visible in both planes. Edit in more than one view at once, and your changes will be visible in all views. (video: 2:05 min.) Web and Mobile: Enable and interact with 2D and 3D drawings from your mobile device, and share them online. Share drawings directly to Facebook, email or on the Web with just a few clicks. (video: 1:48 min.) Revit Plug-in: Get the benefits of the Autodesk Revit 2018 plug-in for AutoCAD 2023. Design, share, and track Revit files and layouts. Open, work in, and save Revit files directly from AutoCAD. Save and import Revit elements, plans, and schedules directly into your AutoCAD designs. (video: 1:21 min.) Architecture Planner Plug-in: Create a professional, consistent drawing for all your projects in a single drawing, with the Autodesk Architecture Planner 2018 plug-in for AutoCAD 2023. This plug-in enables you to create a single drawing with the correct perspective and scale for all your projects. (video: 1:24 min.)

Visualize Options With the introduction of the Visual

## **System Requirements:**

Windows XP/Windows Vista/Windows 7 Intel i5/Intel i7 2GB of RAM 1024 MB of free HD space How to get the game Install the file Copy all files from the archive into your Documents\Windows\GameSetup Run the game and activate it If you are

Related links:

[https://omaamart.com/wp-content/uploads/2022/07/AutoCAD\\_\\_Full\\_Version\\_3264bit.pdf](https://omaamart.com/wp-content/uploads/2022/07/AutoCAD__Full_Version_3264bit.pdf) <https://rwix.ru/autocad-2023-24-2-crack-download.html> <http://curriculocerto.com/?p=30000> <https://laculinaria.de/wp-content/uploads/2022/07/felbirc.pdf> <http://sehatmudaalami65.com/?p=42340> <https://ameppa.org/2022/07/23/autocad-24-2-download-for-pc/> <https://ibipti.com/autocad-23-1-free-mac-win/> <http://it-labx.ru/?p=89631> <http://kubkireklamowe.pl/wp-content/uploads/2022/07/AutoCAD-5.pdf> <https://codizad.com/wp-content/uploads/2022/07/quobwhi.pdf> <https://kmtu82.org/autocad-crack-free-download-5/> <https://lilswanbaby.com/wp-content/uploads/2022/07/glenelly.pdf> <https://nisharma.com/autocad-22-0-crack-free-download-3264bit-latest/> <https://www.ozcountrymile.com/advert/autocad-crack-x64-april-2022/> [https://alafdaljo.com/wp-content/uploads/2022/07/AutoCAD\\_Crack\\_Download\\_For\\_Windows.pdf](https://alafdaljo.com/wp-content/uploads/2022/07/AutoCAD_Crack_Download_For_Windows.pdf) https://mezcalear.com/wp-content/uploads/2022/07/AutoCAD\_X64\_Latest.pdf <https://abkoutlet.com/wp-content/uploads/2022/07/AutoCAD-30.pdf> <http://setewindowblinds.com/?p=26343> <https://www.waggners.com/wp-content/uploads/AutoCAD-99.pdf> <https://vesinhnhatrang.com/2022/07/23/autocad-crack-download-for-windows-2/>